## **Trihexaflexagon Faltanleitung**

Ein genaues Arbeiten ist essentiell, damit das Flexagon gut funktioniert!

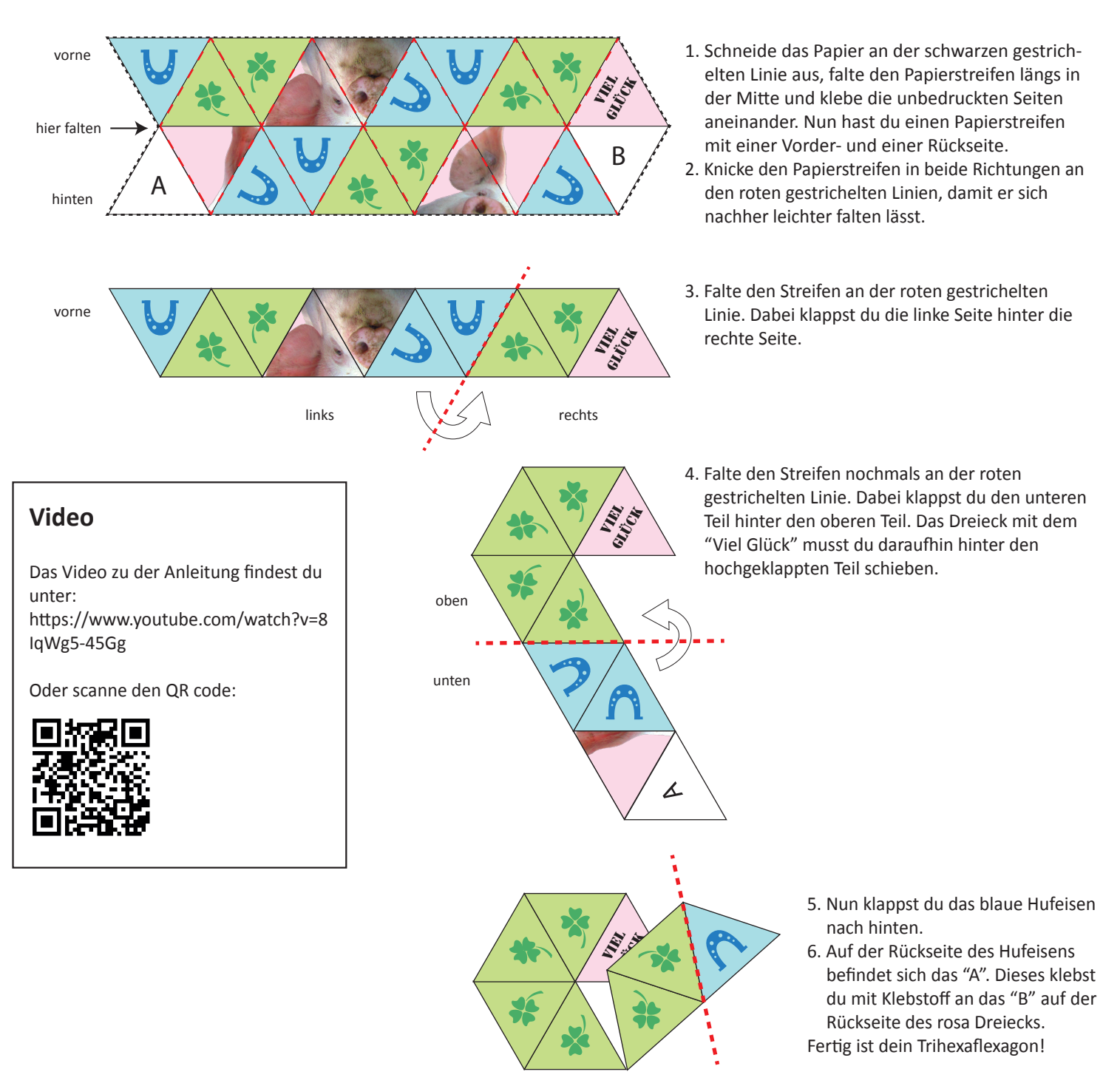

## **Wie öffnet man ein Trihexaflexagon?**

Das Verblüffende am Trihexaflexagon ist, dass es drei Bilder enthält, obwohl es nur zwei Seiten hat. Um das dritte Bild erscheinen zu lassen, muss du folgendermassen vorgehen:

- 1. Halte das Flexagon mit der grünen Seite vor dir.
- 2. Fasse mit Zeigefinger und Daumen der einen Hand zwei Dreiecke von oben. Die Dreiecke sollten an der zwischen ihnen liegenden Kante nicht verbunden sein. Drücke sie nach unten.
- 3. Drücke gleichzeitig mit dem Zeigefinger der anderen Hand an der gegenüberliegenden Ecke des Flexagons zwei Dreiecke, die an der zwischen ihnen liegenden Kante verbunden sind, nach unten und zum Zentrum des Flexagons hin. Nun sollte sich das Flexagon in der Mitte öffnen und das dritte Bild zum Vorschein kommen (am Anfang musst du ein wenig nachhelfen, bis sich alle Knicke sauber biegen lassen).

Jetzt kannst du dich von Bild zu Bild "flexen". Viel Spass!

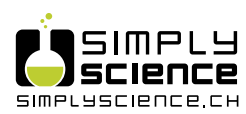

Deine Website für<br>Naturwissenschaft und Technik

Unter www.SimplyScience.ch findest du Infos, Berufsporträts, Spiele und Wettbewerbe rund um Naturwissenschaft und Technik. **Trihexaflexagon Vorlage** 

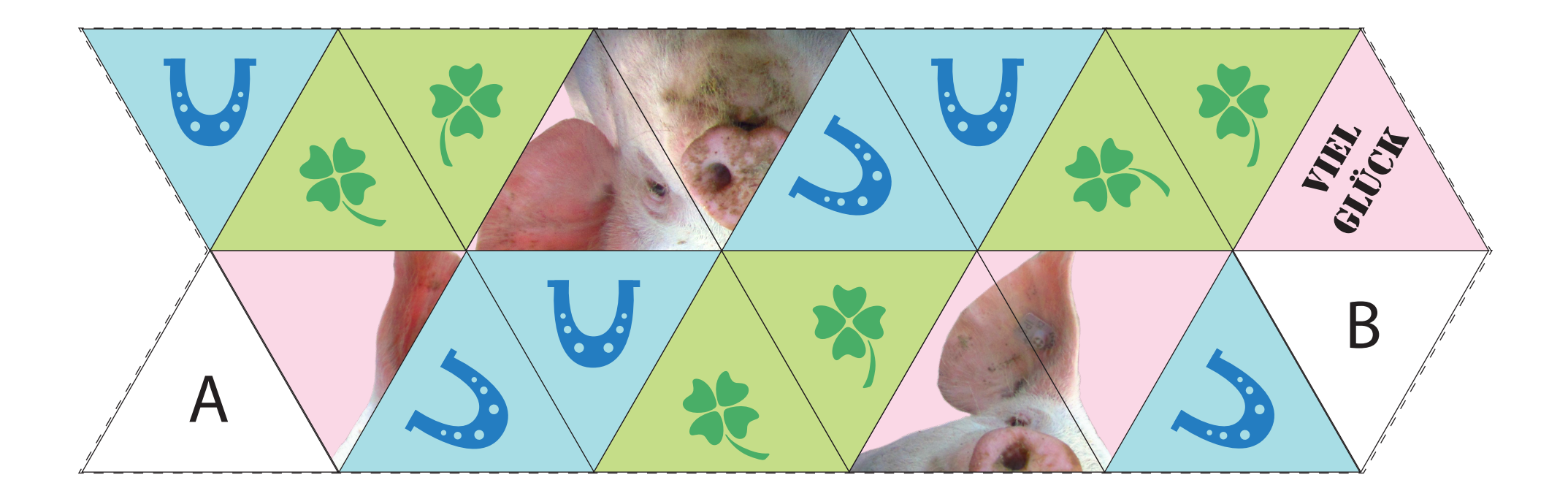

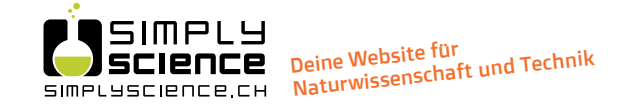

Unter www.SimplyScience.ch findest du Infos, Berufsporträts, Spiele und Wettbewerbe rund um Naturwissenschaft und Technik.

## **Wie bastle ich ein Trihexaflexagon mit eigenen Bildern?**

Um deine eigenen Bilder auf ein Flexagon zu bringen, musst du rückwärts denken.

- Zeichne zuerst drei Bilder auf den leeren Sechsecken der Vorlage. Besonders gut funktionieren Muster; bei Bildern wie dem Schwein wird es immer eine Anordnung im Flexagon geben, bei der das Bild zerstückelt erscheint.
- Schreibe die Zahlen 1 bis 6 auf jedes Sechseck, so wie im Beispiel unten.
- Schneide den leeren Papierstreifen der Vorlage aus und knicke ihn an den schwarzen Strichen.
- Anhand der Zahlen überträgst du nun die dreieckigen Abschnitte deiner Bilder auf den Papierstreifen. Zuerst auf die Vorderseite, dann drehst du den Streifen um und zeichnest auf der Rückseite. Achte darauf, dass die Orientierung der Dreiecke genau der im Beispiel entspricht.

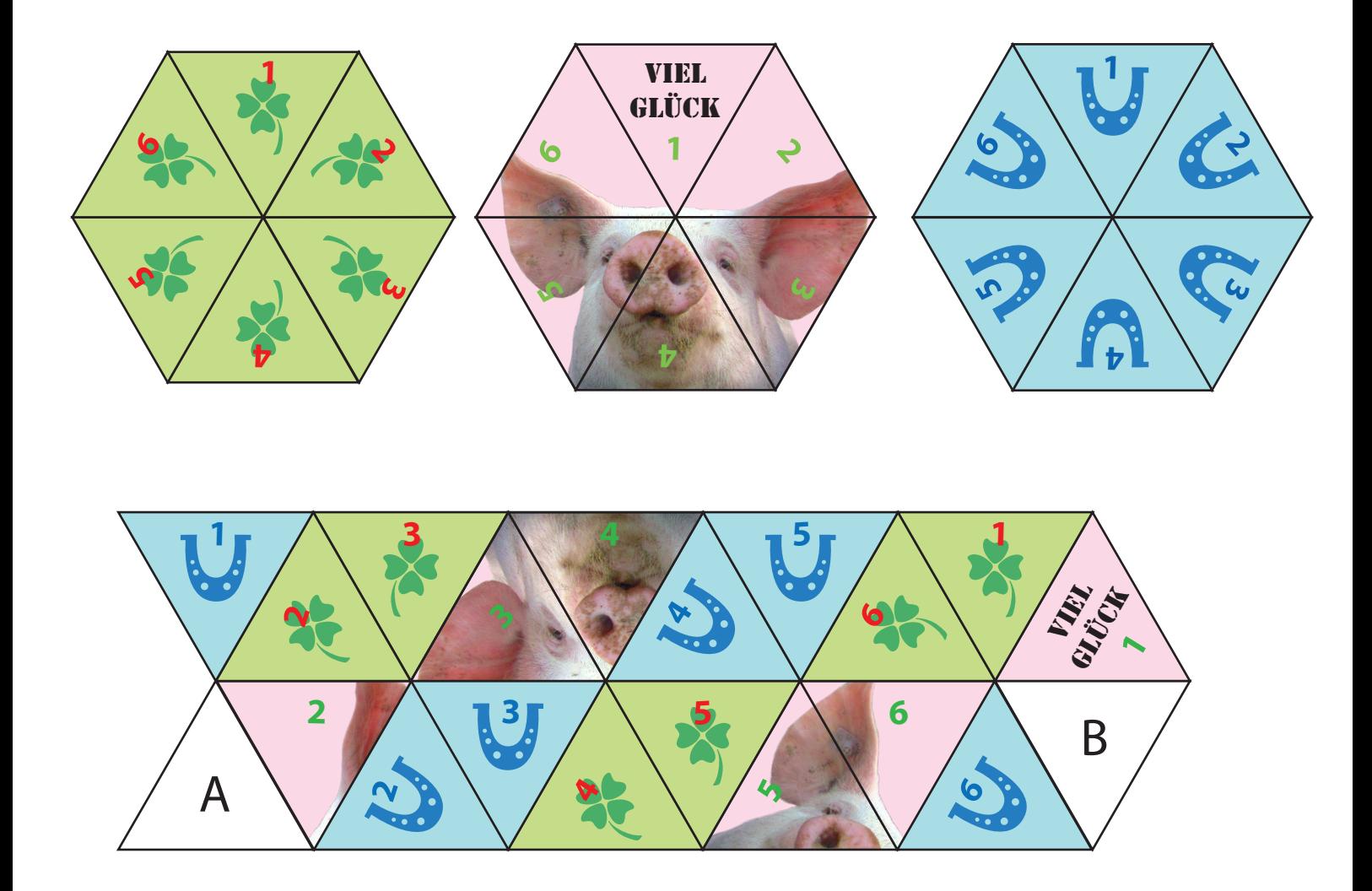

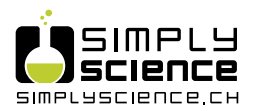

Deine Website für<br>Naturwissenschaft und Technik

Unter www.SimplyScience.ch findest du Infos, Berufsporträts, Spiele und Wettbewerbe rund um Naturwissenschaft und Technik.

## Vorlage für eigenes Trihexaflexagon

An den Sechsecken kannst du testen, wie dein Bild aussehen würde. Danach kannst du mit Hilfe der bunten Zahlen in der Anleitung die Dreiecke auf den Papierstreifen übertragen.

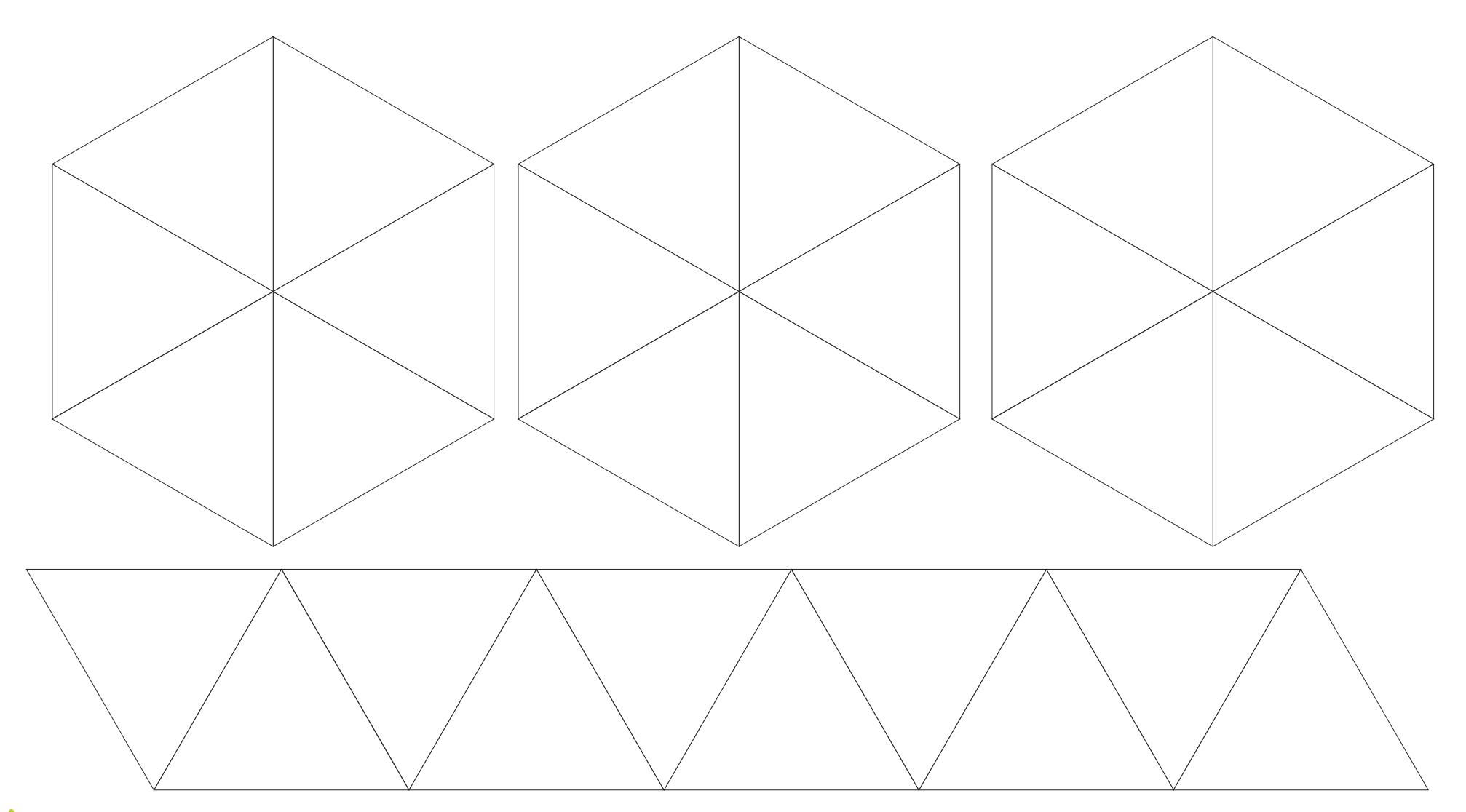

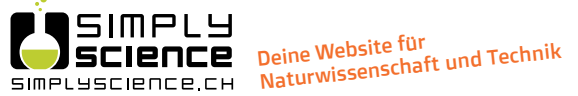

Unter www.SimplyScience.ch findest du Infos, Berufsporträts, Spiele und Wettbewerbe rund um Naturwissenschaft und Technik.